## Feuille1

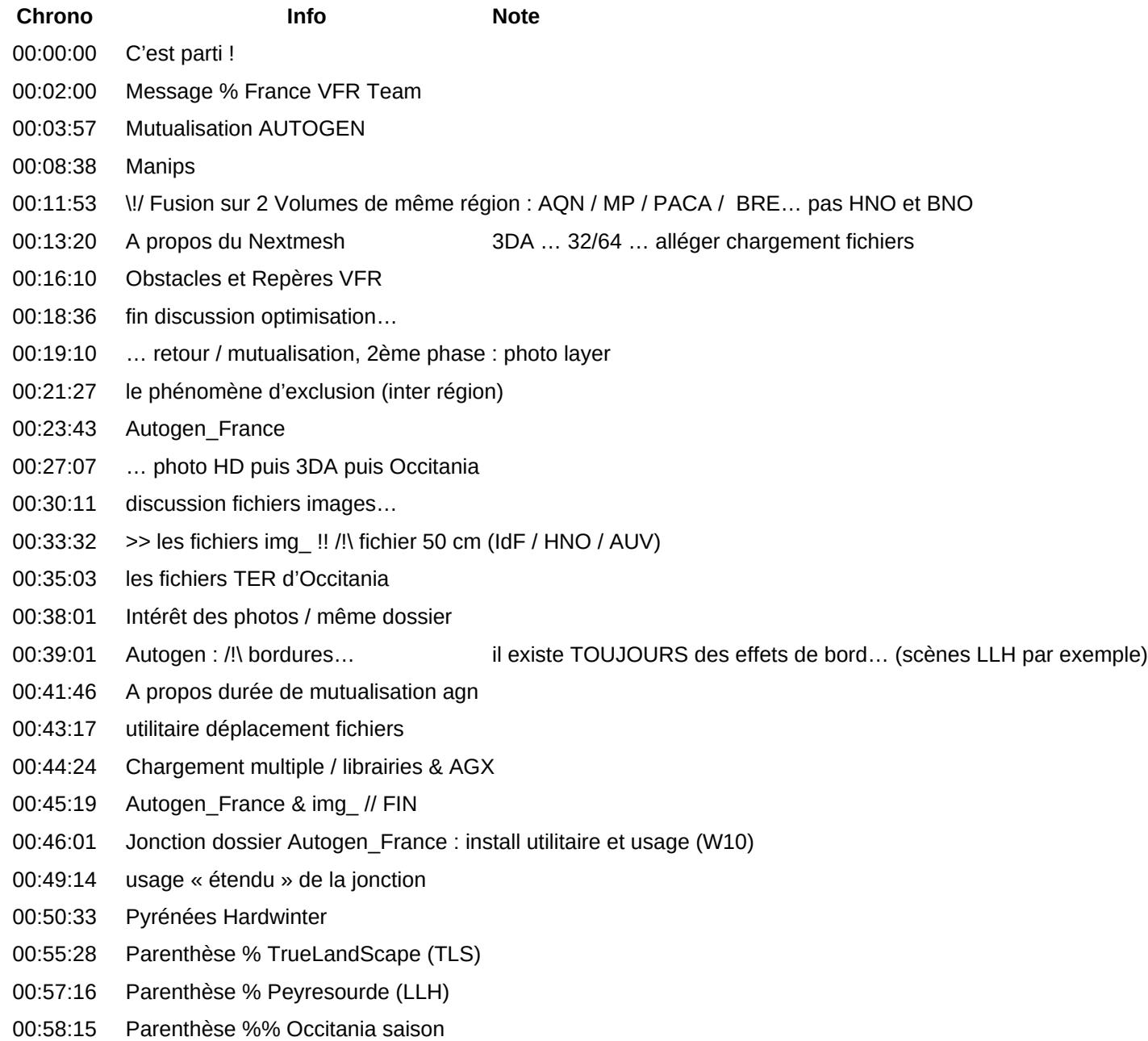

## Feuille1

- 00:58:52 TLS à nouveau, plus en détail
- 01:02:40 modification sur fichier scenery.cfg
- 01:07:53 Autogen\_France & Harwinter photo % autogen Espagne
- 01:13:25 Discussion sur la neige à … Bordeaux
- 01:18:44 Chargement P3D… enfin, presque !! problème photo et Mesh….
- 01:28:24 En ULM au départ de Tarbes
- 01:37:00 Discussion RAID0 / vitesse chargement scène
- 01:49:40 fin